## • If your prox card doesn't let you into the labs, talk to the people in the Tiger Card Office. Supposedly we have told them who should have access! **Slide 3** Game Framework • What the game framework does at each "game tick": **–** Draws screen where player is, using methods of screen, block, and game entity classes (including player). **–** Updates each game entity that wants to be updated, including player. Entities can move (change location) or do other things based on surroundings — types of blocks, proximity to other entities, etc. Player can also respond to keyboard or mouse input.

**Slide 1**

**Slide 2**

## Game Elements

Administrivia

- Playing field "screens" (two-dimensional grids of "blocks" can have many kinds).
- "Player" character controlled by user input.

• Quiz solution available on Web. • Info about tools coming soon.

- Other "game entities" controlled by program.
- Menu bar; "game status panels" showing other info (e.g., score).
- Player and other entities each have "location" in terms of screen and coordinates within screen; coordinates based on "graphics convention".
- Screen maintains a list of entities on that screen.
- Global "priority queue" of all entities.

## Overview of Homeworks • Homework 2 — set up "playing field" (screen and block classes, game setup). Replace BasicScreen and BasicBlock with your classes. • Homework 3 — start defining player, how it responds to user input and interacts with blocks. Replace BasicPlayer with your class. • Homework 4 — start defining other entities, how they interact with player. • Homework 5 — continue defining other entities, how they move and interact with blocks. • Homework 6 — define something using GUI classes (game status panel(s) or menu items). • Homework 7 — compare different implementations of key data structure.

**Slide 4**

• Homework 8 — finish game.

CSCI 1321 September 23, 2003

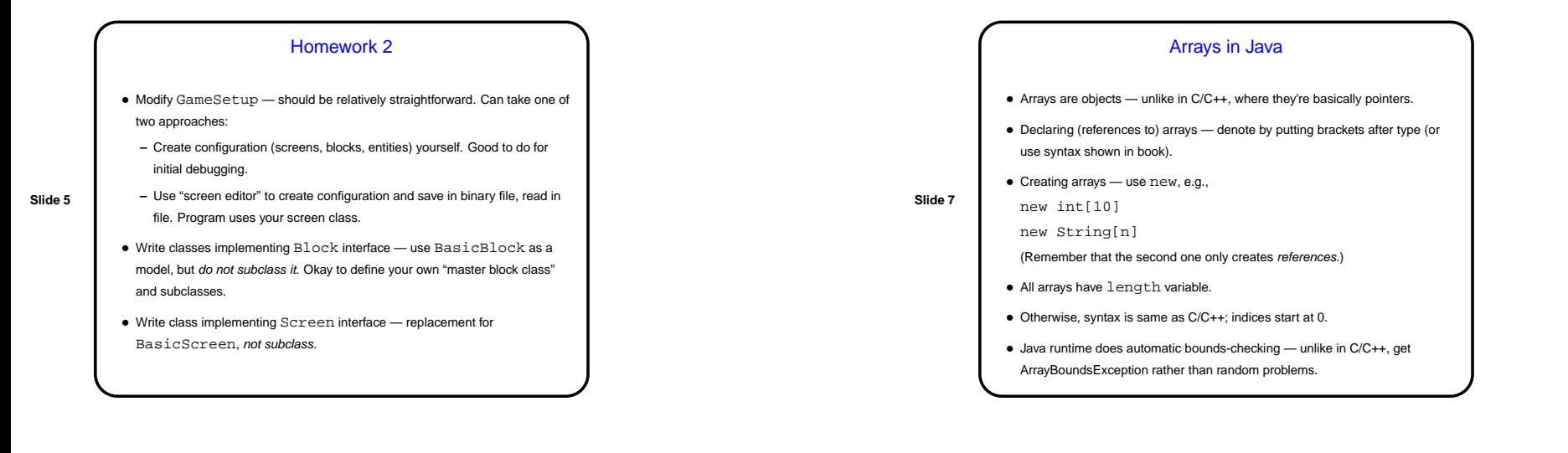

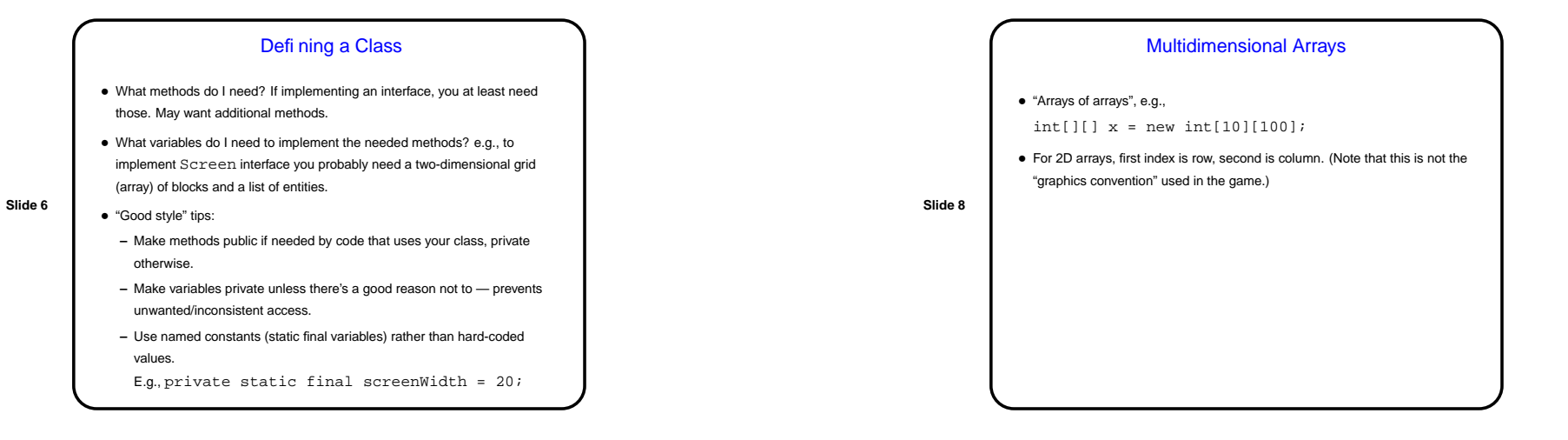

CSCI 1321 September 23, 2003

## Minute Essay

- Write code to define an array of four String<sup>s</sup> and fill it with data of your choice.
- Write code to define <sup>a</sup> two-by-three array of int and set each element to the sum of its row and column.

**Slide 9**